# **apostar na lotofácil online**

- 1. apostar na lotofácil online
- 2. apostar na lotofácil online :blackjack pontuacao
- 3. apostar na lotofácil online :www casino 888

# **apostar na lotofácil online**

### Resumo:

**apostar na lotofácil online : Bem-vindo a ecobioconsultoria.com.br - O seu destino para apostas de alto nível! Inscreva-se agora e ganhe um bônus luxuoso para começar a ganhar!** 

#### contente:

io 1040. Se você deduzir deduções, você pode dedução suas perdas de jogos de azar para no na Linha 27, Anexo A (Formulário 10 40). Sua dedução de perda de apostas não pode maior do que a quantidade de ganhos em apostar na lotofácil online jogos. Acumulando INCOME E DESPESAS - IRS

#### rs

necessário para relatar seus ganhos, mesmo se você não receber um formulário W-2G. [steak jogo de aposta](https://www.dimen.com.br/steak-jogo-de-aposta-2024-07-25-id-47014.html)

## **apostar na lotofácil online**

No mundo de hoje, é possível realizar diversas atividades pelo celular, otimizando tempo e espaço. É o caso do aplicativo Aposta Ganha, uma ferramenta que permite realizar apostas como nunca antes viu. Aqui, não importa onde você esteja, pois é possível acompanhar os melhores campeonatos e fazer suas apostas em apostar na lotofácil online questão de segundos.

### **apostar na lotofácil online**

Com o Aposta Ganha, é possível usar qualquer um dos serviços que a plataforma oferece. Para isso, basta baixar o aplicativo e realizar o cadastro para começar a apostar. Entre os serviços disponíveis, estão as apostas em apostar na lotofácil online todos os campeonatos oferecidos e nos diversos jogos de cassino disponíveis.

O funcionamento é simples. Bastam algumas etapas para se chegar ao ápice da emoção do jogo: 1. Selecione o esporte que deseja fazer a apostas. 2. Defina a partida que terá como referência.

3. Faça o prognóstico do jogo. 4. Escolha o valor que deseja apostar para realizar a aposta.

### **Como fazer a apostar na lotofácil online primeira aposta no aplicativo Aposta Ganha**

- 1. Baixar o aplicativo Aposta Ganha;
- 2. Efetuar o cadastro;
- 3. Verificar os termos e condições;
- 4. Realizar o depósito;
- 5. Realizar a apostar na lotofácil online primeira aposta.

### **Bônus de boas-vindas no Aposta Ganha**

O Aposta Ganha apresenta um bônus de boas-vindas incrível. O site oferece um bônus de 100% do valor do primeiro depósito até R\$ 500. Para aproveitar essa promoção, é necessário realizar o cadastro, confirmar o e-mail, fazer o depósito mínimo de R\$ 10 e, por fim, liberar o bônus para apostar.

# **apostar na lotofácil online :blackjack pontuacao**

O jogo do bicho é uma atividade popular no Brasil, mas é importante lembrar que ela é ilegal e pode ter consequências negativas. Além disso, as chances de ganhar são muito baixas e o uso moderado é recomendado. É importante ter certeza de que você sabe o que está fazendo e que você pode lidar com as apostas. Sinta liberdade para protocolar-se e resignificar aqui jogar.

# **apostar na lotofácil online**

O Bet365 é uma das casas de apostas esportivas mais populares do mundo, e aqui neste artigo, nós vamos te mostrar, passo a passo, como fazer uma aposta lá.

- Cadastre uma conta no Bet365: Premier ao site da Bet365 e clique no botão "Registrar 1. Agora". Preencha o formulário com suas informações pessoais e siga as instruções para concluir o processo de registro.
- 2. Verifique apostar na lotofácil online conta: Após se registrar, você receberá um email com um link de verificação. Clique nesse link para verificar apostar na lotofácil online conta e garantir que você tenha acesso à todas as funcionalidades da plataforma.
- Faça o download da Bet365 App (opcional): Embora não seja necessário, a Bet365 App está 3. disponível para download no App Store ou Google Play para facilitar suas apostas.
- Faça login em apostar na lotofácil online apostar na lotofácil online conta: Ao fazer login em 4. apostar na lotofácil online apostar na lotofácil online conta, você será direcionado para a página de esportes do site, onde pode escolher qual esporte você deseja apostar.
- 5. Navegue até a seção de cassino: Há também uma seção de cassino disponível no site da Bet36

# **apostar na lotofácil online :www casino 888**

# **Mais de 2000 pessoas enterradas vivas apostar na lotofácil online deslizamento de terra apostar na lotofácil online Papúa-Nova Guiné**

### [Estamos no WhatsApp. Inicie o seguimento agora ]

Mais de 2000 pessoas foram enterradas vivas por deslizamento de terra que atingiu um vilarejo e um acampamento de trabalho apostar na lotofácil online Papúa-Nova Guiné, nas remotas terras altas do norte do país, de acordo com informações do governo às Nações Unidas no lunes.

Funcionários do governo visitaram o local do desastre no domingo e, apesar do número oficial de vítimas mortais ter passado de algumas dezenas para 670, advertiram que provavelmente ainda havia muitas vítimas por baixo dos escombros.

### **Temporada Número de vítimas**

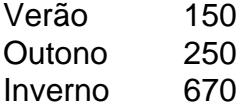

A carta sublinhava que as operações de resgate continuavam sendo um desafio. A estrada principal para a região está bloqueada e o terreno continua instável porque a água flui sob as rochas, desloca a terra e "representa um perigo contínuo tanto para os times de resgate quanto para os sobreviventes".

Author: ecobioconsultoria.com.br Subject: apostar na lotofácil online Keywords: apostar na lotofácil online Update: 2024/7/25 9:24:30